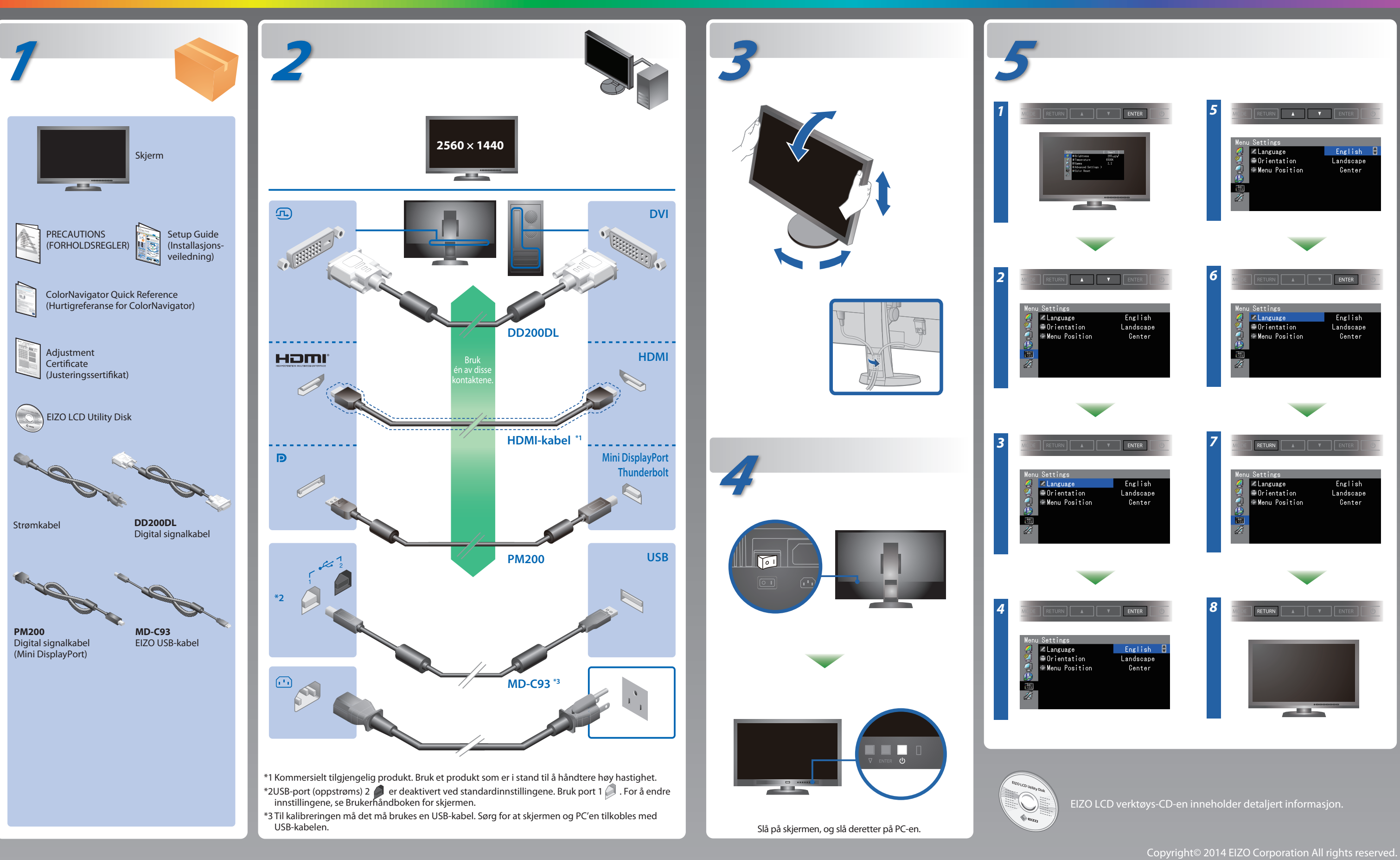

Les PRECAUTIONS (FORSIKTIGHETSREGLENE), denne Installasjonsveiledningen og Brukerhåndboken som er lagret på CD-ROMen nøye for å bli kjent med sikker og effektiv bruk av skjermen.

### **Viktig**

## **Installasjons-veiledning**

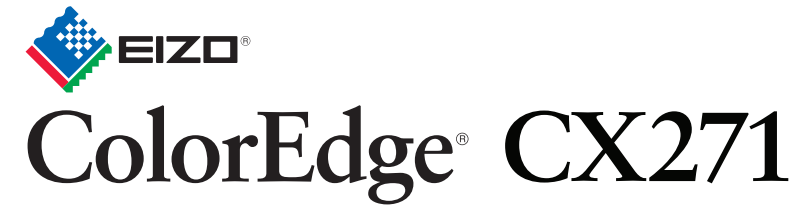

Kalibrerings-LCD-fargeskjerm

ColorNavigator følger med

# **Ikke noe bilde**

Hvis det ikke vises noe bilde på skjermen selv etter at følgende tiltak er utført, må du kontakte sin lokale EIZO-representant.

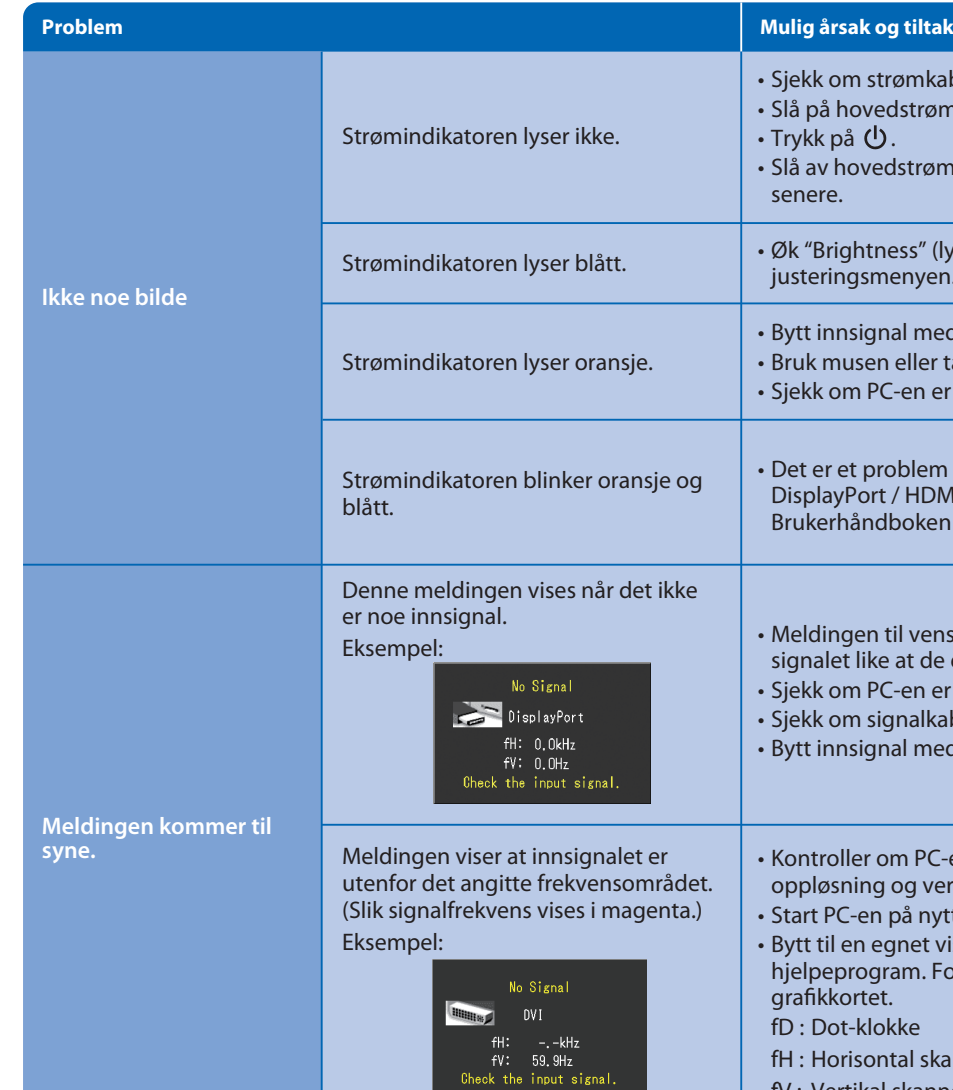

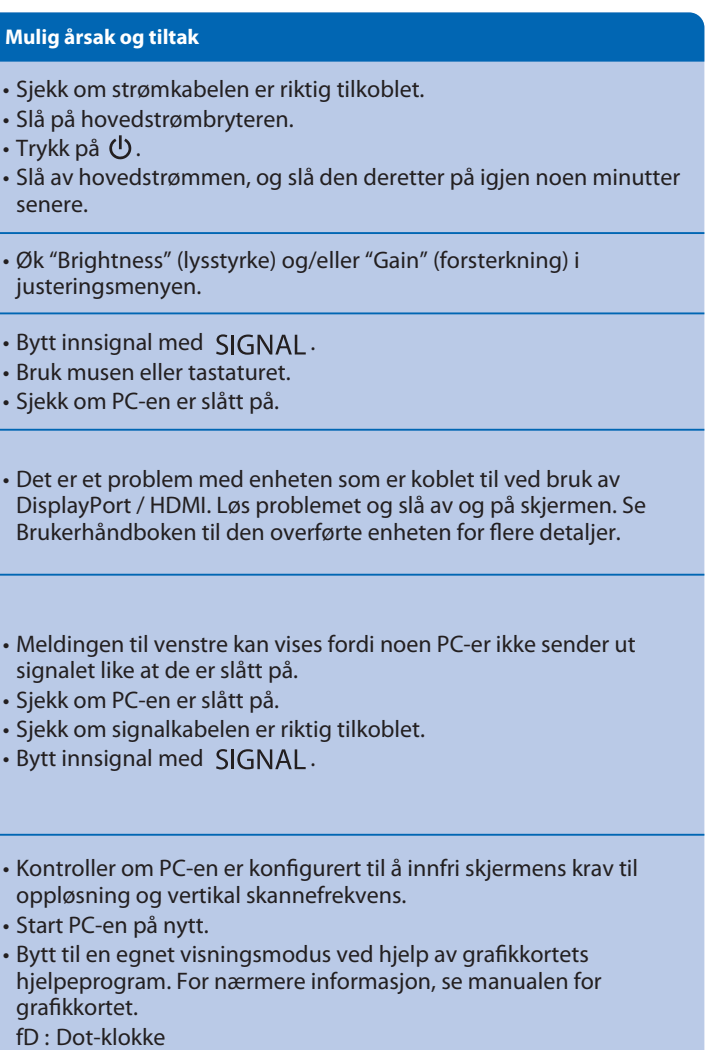

fH : Horisontal skannefrekvens

fV : Vertikal skannefrekvens

## **ColorNavigator**

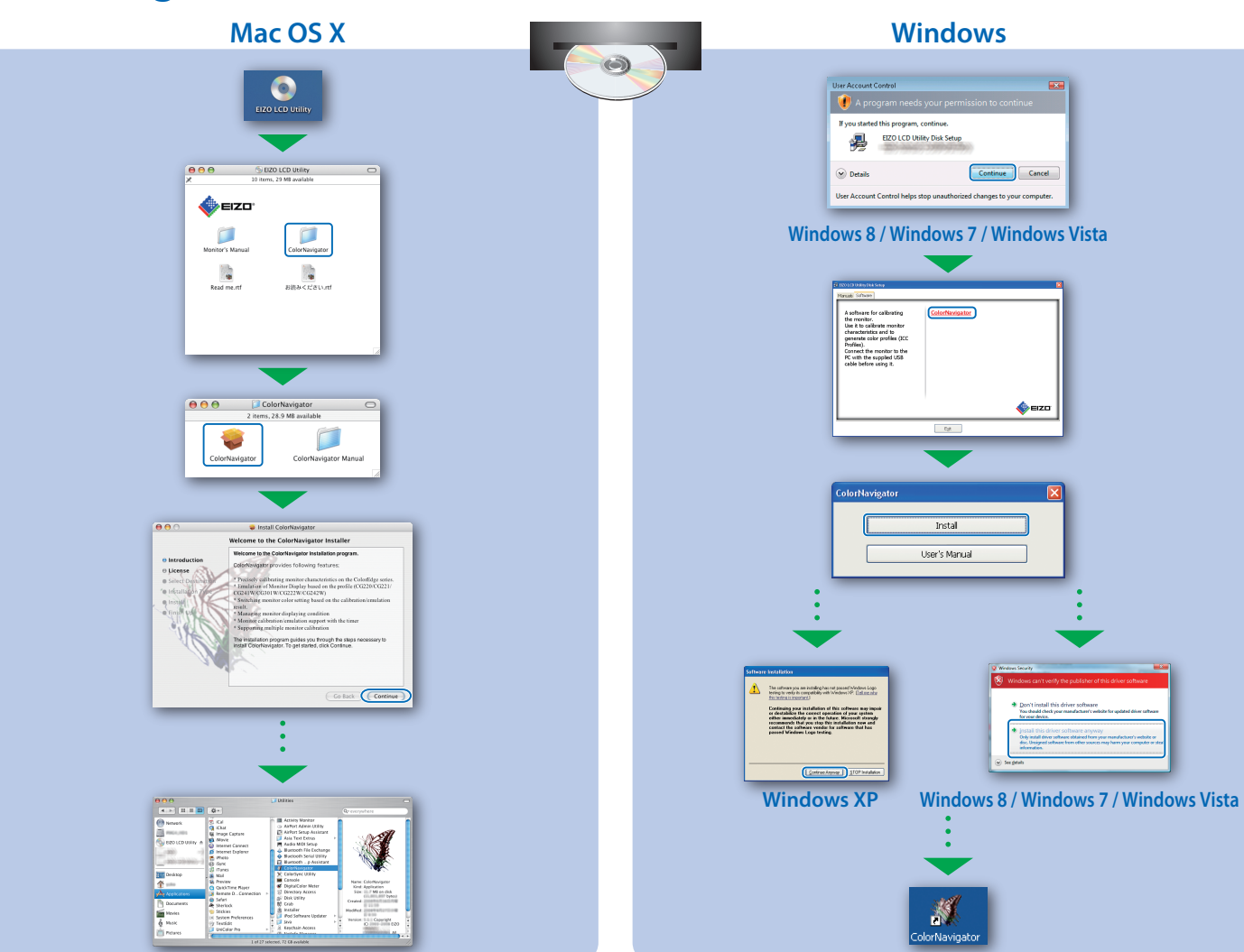

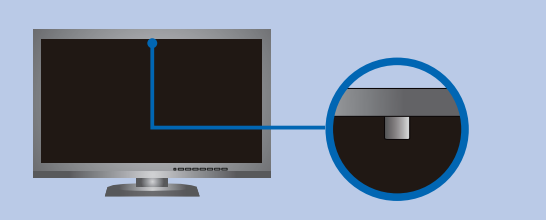

• Betjeningsinstruksene er å finne i "Hurtigreferanse"-manualen og i Brukerveiledningen for ColorNavigator (lagret på CD-ROM-en).

• Du finner nærmere informasjon om SelfCorrection i bruksanvisningen for skjermen på CD-ROM-en.

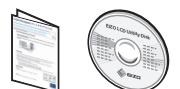

- For ikke å påvirke nøyaktigheten i målingen fra den innebygde sensoren, bør du unngå store forandringer i lyset omkring sensoren mens den måler lysstyrke.
- Det er anbefalt å bruke skjermbeskyttelsesdekslet.
- Ikke før ansiktet ditt eller andre gjenstander mot skjermen mens målingen pågår, og se heller ikke inn i sensoren.
- Plasser skjermen slik at lyset utenfra ikke kommer direkte mot sensoren.

# **SelfCorrection Rotering av skjermen**

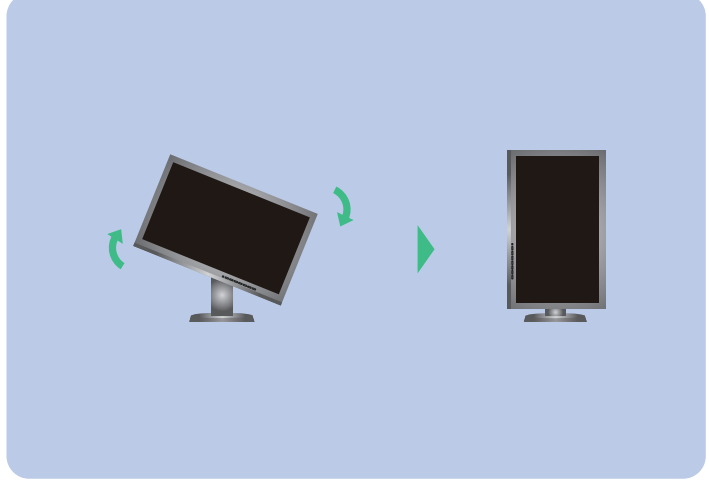

Continue Cancel

Instal User's Manual